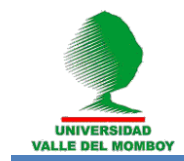

# **SOFTWARE EDUCATIVO "EDUQUEMOS CON EL CORAZON DE LA TECNOLOGIA"**

# **(Educational Software "Educate with the heart of the technology")**

Msc. Hellyss Mendoza. Universidad Valle del Momboy. Valera – Venezuela. [mendozah@uvm.edu.ve](mailto:mendozah@uvm.edu.ve)

**RECIBIDO NOVIEMBRE 2013 ACEPTADO MAYO 2014**

## **RESUMEN**

La presente investigación propone el desarrollo de un sistema de hipermedia para la enseñanza de la informática básica para niños de 12 años en adelante con el fin de mejorar la presentación de los temas teóricos prácticos que se dictan en el Centro Bolivariano de Informática y Telemática (CBIT), este Material educativo computarizado (MEC) aporta los siguientes beneficios: facilita al estudiante el aprendizaje sobre la computación, ayuda a fortalecer el crecimiento tecnológico del alumno, proporciona una estructura fácil de manejar, y está desarrollado bajo plataformas de software libre, lo cual implica bajos costo a la hora de utilizarlo y se puede usar en cualquier sistema operativo. La metodología utilizada para el desarrollo de dicha tesis es la Ingeniería de Software Educativo Orientada a Objeto propuesta por Álvaro Galvis (1996). El propósito de este Software es ofrecer un mayor apoyo a los estudiantes en el área de la informática para motivarlos y servir de herramienta auxiliar que pueda propiciar situaciones de aprendizaje, creando una mejor relación entre el profesor, estudiante y computadora.

**Palabras Claves**: Hipermedia, tecnológico, software.

## **ABSTRACT**

This thesis proposes the development of a hypermedia system for basic computer education for children 12 years or older, in order to improve the presentation of the theoretical practical topics are taught in Bolivarian Center for Informatics and Telematics (CBIT ), this computerized educational materials (SCM) contribute the following benefits: facilitate to the student learning about

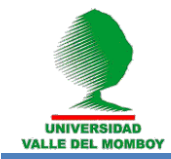

computing, helps strengthen the technological growth of the student, provides a user-friendly structure, and is developed under open source platforms, which implies low cost when using it and can be used on any operating system. The methodology used for the development of this thesis is the Software Engineering Object Oriented Education proposed by Alvaro Galvis (1996). The purpose of this software is to provide greater support to students in the area of information technology to motivate and serve as an auxiliary tool that can facilitate learning situations, creating a better relationship between teacher, student and computer.

**Keywords:** Hypermedia, technology, software.

## **1.- INTRODUCCIÓN**

 En el mundo actual la informática se ha vuelto una ciencia indispensable para el hombre, sin embargo la manera de utilizar dicha ciencia ha sido muy libre por lo cual se convierte en un arma de doble filo debido al mal funcionamiento que el hombre le ha dado como lo es con el material pornográfico, violencia explícita, terrorismo, drogas, que pueden afectar especialmente a los niños y jóvenes. Para combatir esta mala información que causa un daño en nuestro mundo es necesario utilizar la Informática como apoyo a procesos de aprendizaje, que es una inquietud que durante mucho tiempo ha sido investigado y probado por muchas personas, su asimilación dentro de instituciones educativas, incluyendo el hogar, ha aumentado en los últimos años, con lo que la demanda por software educativo de alta calidad es cada vez mayor.

 El software educativo como un soporte instruccional integra los contenidos de una asignatura en un contexto global para fortalecer la visión del diseño de recursos instruccionales, desde una panorámica didáctica y adaptada a la enseñanza como parte fundamental en el entorno de la sociedad del conocimiento y la información. Por lo tanto, la incorporación de nuevos avances tecnológicos al proceso educativo necesita estar subordinado a una concepción pedagógica global. La sociedad actual exige a los docentes y alumnos su incorporación a la informática, es un reto que hay que afrontar para convertirlo en herramienta de mayor impacto en la educación ya que la tecnología es un camino alternativo.

Lo anteriormente expuesto evidencia la necesidad de complementar la información que el estudiante recibe en el aula con nutridas ejemplificaciones en un producto de fácil acceso consulta constante y que acompañe en el proceso a un después de terminar el curso para el logro de un efectivo desempeño académico. Además la computación cada vez se vuelve más útil para el ser humano y tanto así que es como aprender a leer, es decir un ser humano que no sepa manejar una computadora hoy en día es como si no supiera leer, por eso los niños deben ir adquiriendo este conocimiento como base en su educación.

 Es por ello que se requiere la realización de un Software Educativo sobre Informática básica llamado "Eduquemos con el corazón de la tecnología" que será para los niños de 6to grado de la Escuela "Simón Bolívar" o niños y niñas de 12 años de edad en adelante, y estará expuesto en el Centro Bolivariano de Informática y telemática de la misma escuela, usando la tecnología para así implementar nuevas estrategias que cubra las necesidades del estudiante, el conocimiento y la compresión de dicha área.

Esta investigación se desglosa en cinco capítulos que se presentan a continuación:

 Capítulo I: Presenta el Planteamiento del Problema, Objetivo General, Específicos, Justificación y Delimitación.

 Capítulo II: Presenta El Marco Teórico: Antecedentes, Bases Teóricas y Definición de Términos Básicos.

 Capítulo III: Presenta el Marco Metodológico: Tipo de Investigación, Descripción de la Metodología, Fase y Paso del Método.

 Capítulo IV: Desarrollo de la metodología: Análisis del hiperdocumento, especificación de requerimientos y diseño del hiperdocumento.

Capitulo V: Conclusiones y Recomendaciones.

#### **2.-Objetivo General.**

 Desarrollar un Software Educativo para enseñanza de la informática para el Sexto grado de Educación Primaria en la Escuela "Simón Bolívar".

#### **3.-Objetivos Específicos.**

 Analizar la información recolectada para el Software Educativo "Eduquemos con el corazón de la Tecnología" de la materia de Computación.

 Diseñar el modelo educativo, la interfaz Hombre-Máquina y el modelo computacional para el Software Educativo "Eduquemos con el corazón de la Tecnología" de la materia de computación.

 Realizar el prototipo previo para el Software Educativo "Eduquemos con el corazón de la Tecnología" de la materia de computación.

 Implementar el Software Educativo "Eduquemos con el corazón de la Tecnología" de la materia de computación.

#### **4.-Justificación.**

En la Escuela "Simón Bolívar", los estudiantes de 6<sup>to</sup> grado, en el área de Computación presenta problemas en el proceso de enseñanza aprendizaje, ya que el docente no cuenta con una herramienta innovadora, es decir la enseñanza que se imparte es a través de conocimientos previos por tal motivo es

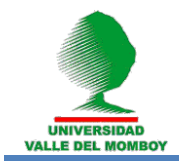

conveniente informar sobre los beneficios y ventajas que ofrece la informática educativa para así poder incorporar en el plan de estudio un software que facilite al estudiante una herramienta educativa, dinámica e interactiva que le permita mejorar su calidad de aprendizaje en la asignatura.

Los beneficios que ofrece un Software Educativo son los siguientes:

Ofrecer un medio ágil para la consulta: A través de ciertos productos de Software Educativo, Internet incluido, se puede tener acceso a un gigantesco universo de información que está accesible de una manera ágil y simple. Algunos ejemplos en esta materia son las enciclopedias, atlas y diccionarios disponibles en CD ROM o Internet, los cuales además del acceso fácil pueden ofrecer información muy actualizada.

 Motiva al alumno: Casi todos los educandos encuentran en la computadora un elemento atractivo. Esto puede ser aprovechado por los maestros para estimular en el alumno el interés por su materia a través del uso de la computadora y su capacidad para permitir el aprender jugando.

 Ayudar al monitoreo del desarrollo académico: Una de las tareas más difíciles para todo educador lo representa la necesidad de monitorear adecuadamente el desarrollo de todos y cada uno de sus estudiantes, e identificar rezagos en el aprendizaje o temas difíciles. En la mayoría de las instituciones educativas, donde los grupos escolares se cuentan en varias decenas, esta tarea se hace aún más difícil. El SE puede contribuir, permitiendo un mecanismo accesible para observar el desarrollo del proceso educativo de grupos e individuos, favoreciendo la detección de atrasos.

 Desde el punto de vista teórico esta investigación aporta un proceso de aprendizaje, Al igual que los libros, pero con la ventaja de interactividad y multimedia, el SE brindara los conocimientos de cómo armar e instalar un computador, conocer y administrar los sistemas operativos y el buen uso del internet. Este material puede servir como herramienta de autoestudio, pues es capaz de guiar al alumno paso a paso, en la enseñanza, ejercitación y evaluación, ofreciendo una alternativa viable para el auto aprendizaje.

 En el campo metodológico se propone un plan estratégico que genera una nueva aplicación de conocimiento y objetivos para enriquecer el menú de recursos de enseñanza que el educador tiene, por naturaleza el buen maestro tiende a trabajar con todos los recursos disponibles para favorecer su enseñanza. El uso del Software Educativo representa una excelente alternativa para la variación del estímulo, porque ofrece una amplia gama de posibilidades didácticas, a través de un creciente número de productos de todos tipos.

 Este proyecto constituye un aporte al desarrollo integral de la institución, ya que permitirá facilitar, orientar y mejorar las estrategias utilizada por el docente para impartir clases de la asignatura dentro del CBIT, obteniendo beneficios tanto el estudiante como el docente, logrando así un desarrollo equilibrado y una gran capacidad intelectual en el área de computación.

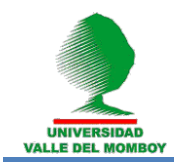

## **5.-Aspectos Metodológicos**

La metodología a utilizar para el desarrollo del Software Educativo es la Ingeniería de Software Educativo Orientada a Objeto propuesta por Álvaro Galvis (1996) (ISE-OO) y como complemento la fase IV del Modelo de Referencia Hipermedia del Prof. Jonás Montilva (1996) dichas metodologías permiten no solo la planificación del diseño computacional para la creación y diseño de las aplicaciones, sino además permiten evaluar las herramientas instructivas esenciales para lograr y fluir de manera efectiva.

La metodología ISE-OO se encuentra divida en fases, dentro de los cuales tiene anexado la Fase III y IV de la metodología HRM. A continuación se describen:

## **Análisis del contexto del Hiperdocumento**

 El objetivo de esta etapa es determinar el contexto en el cual se va a crear la aplicación y derivar de allí los requerimientos que deberá atender la solución interactiva, como complemento a otras soluciones basadas en uso de otros medios (personales, impresos, audio-visuales, experienciales), teniendo claro el rol de cada uno de los medios educativos seleccionados y la viabilidad de usarlos.

## **Especificación de Requerimientos**

 Como síntesis de la etapa de análisis se deben formular los requerimientos que deberá atender el material interactivo que se desea obtener.

#### **Diseño del Hiperdocumento**

 El diseño del Software Educativo Interactivo se realiza a tres niveles diferentes: educativo, comunicacional y computacional. La metodología de ISE original es fuerte en cuanto al diseño educativo y diseño comunicacional de MEC. En esta propuesta ISE-OO se van a tomar en cuenta estas fortalezas y se van a usar de manera que sean reflejadas en el diseño computacional de la aplicación y en la implementación de la misma.

 Al diseñar el ambiente en el que se desarrollará la acción se deben definir claramente los elementos que se determinaron como necesarios en todo Software Educativo interactivo y aquellos deseables que convenga para el caso. La identificación de estos elementos en esta etapa permite crear mayor vínculo con la etapa de desarrollo. Muchas de las decisiones importantes acerca del Software Educativo y su comportamiento se toman aquí.

## **Producción del Hiperdocumento**

 En esta fase se implementa la aplicación usando toda la información obtenida anteriormente. Se toma la definición de clases y se implementa en el lenguaje escogido (Java, Delphi...), tomando en cuenta las restricciones computacionales que se tengan. Hay que establecer la herramienta de desarrollo sobre la cual se

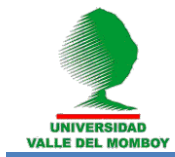

va a implementar la aplicación. Los criterios para escogerla incluyen; costo, disponibilidad en el mercado, portabilidad de la aplicación desarrollada, facilidades al desarrollador (ambientes gráficos de desarrollo, mecanismos de depuración, manejo de versiones, etc.).

#### **Evaluación y Documentación del Hiperdocumento**

 Esta consiste en: la validación y corrección final del hiperdocumento con el objetivo de asegurarse que éste satisface los requerimientos impuestos por el usuario; la elaboración de la documentación que introduce y describe cómo se utiliza el hiperdocumento; Superada la depuración y ajuste, se pone a disposición una versión beta del Software Educativo.

#### **6.-Sistema Realizado:**

El sistema se construyó bajo tres diseños:

 **Diseño educativo:** El contenido de educación que tendrá el software se divide en una serie de temas por cada lapso que contiene el año escolar, el primer lapso se encargara de la introducción de hardware, conocimientos físicos del computador, armar y desarmar el computador, el segundo lapso de la introducción de software, conocimientos previos del software y formateo del computador con sistemas operativos Windows y Linux y por último el tercer tendrá la introducción al internet, manejar navegadores web, como usar el correo electrónico y crear un blog.

 **Diseño comunicacional:** En esta fase se describe la zona de comunicación entre la aplicación y el usuario (interfaz), donde se hicieron todos los botones que comunican a las pantallas.

 Al diseñar la interfaz se tomó en cuenta las características de la información y aspecto psicológico en la percepción. La interfaz presentada en el Software Educativo debe ser amigable altamente interactiva, flexible y consistente.

 **Diseño computacional:** Para realizar el diseño de las pantallas trabajamos con el Programa NVU, en el sistema operativo Linux, distribución Ubuntu 6.10, este programa sirve para editar páginas Web libre, está desarrollado bajo la modalidad open source, es multiplataforma, tiene un soporte para formularios, tablas, plantillas de diseño, hojas de estilo CCS, estándar JavaScript, tiene un servidor FTP integrado y trabaja bajo el código HTML.

Antes de realizar cada pantalla realizamos el diagrama de pantallas para ir comparando los elementos en común que tendrán algunas pantallas.

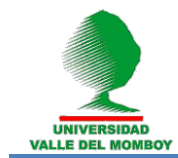

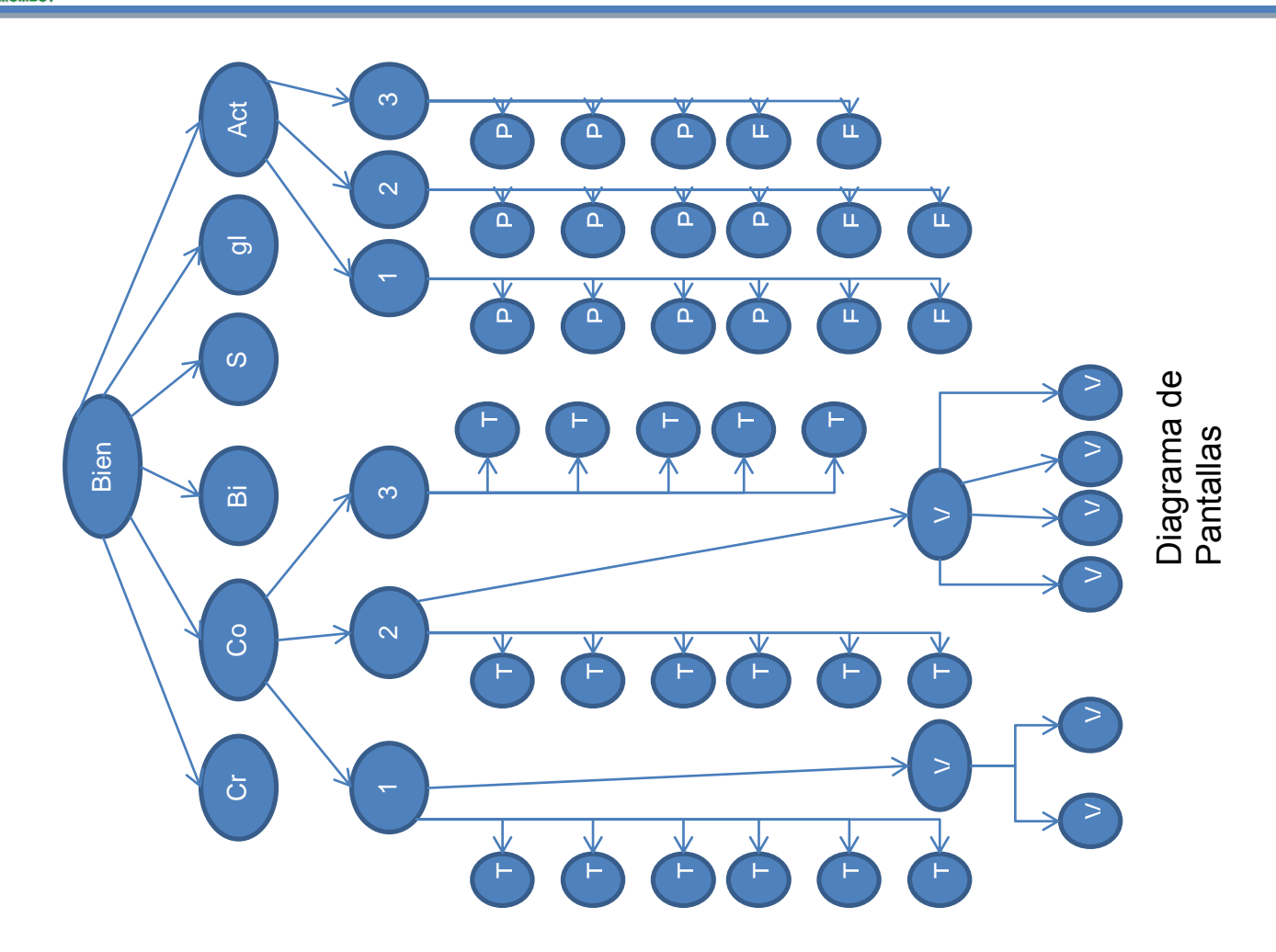

## **6.-Resultados de la Prueba Piloto:**

 A continuación se presentan los resultados obtenidos de la Prueba Piloto del software educativo

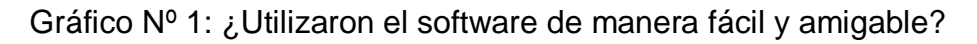

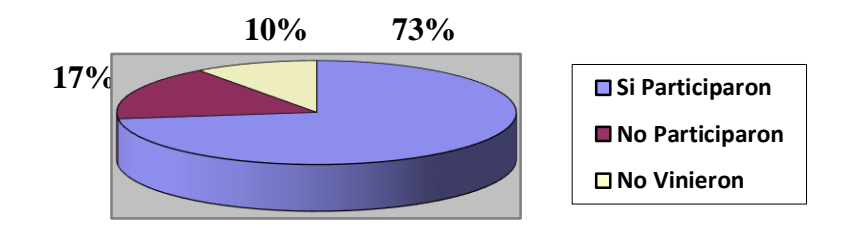

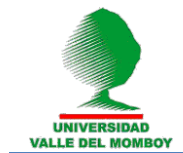

## Gráfico Nº 2: ¿Saben cómo utilizar el material multimedia?

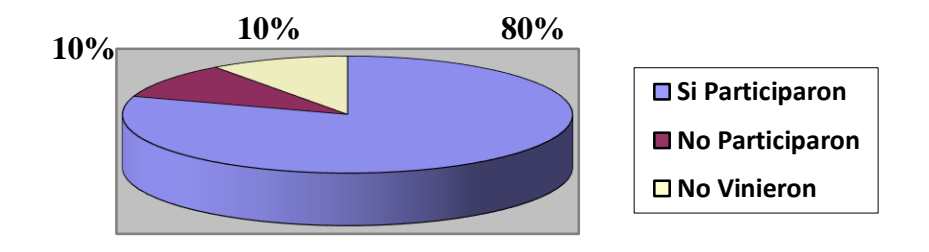

Gráfico Nº 3: ¿Han captado cuales son los dispositivos de hardware?

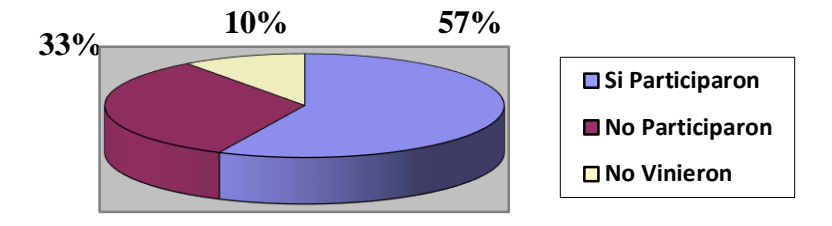

## Gráfico Nº 4: ¿Saben que todo lo físico que podemos ver en una computadora es el hardware?

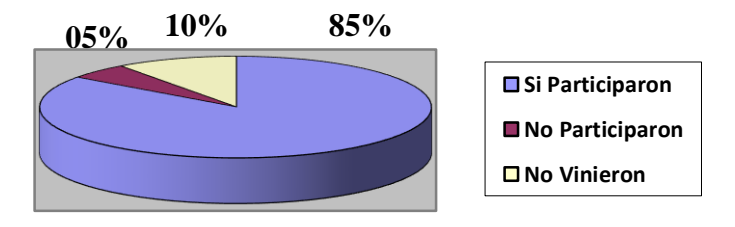

Gráfico Nº 5: ¿Saben que la computadora es una maquina electrónica?

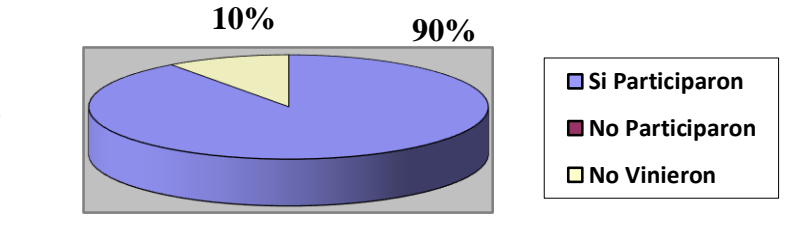

Página | 1165

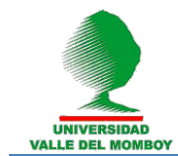

## Gráfico Nº 6: ¿Utilizan las prácticas de auto evaluación para su aprendizaje?

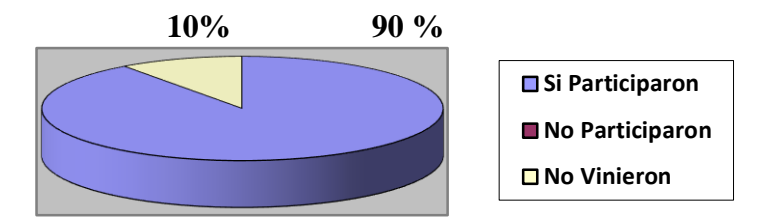

#### **8.-Conclusiones**

 En las últimas décadas los software educativos se han convertidos en la mejor forma de aportar conocimientos a los estudiantes de los diferentes niveles de la educación, por ser más fácil para comprender y utilizar. Al aprovechar todas las nuevas tecnologías para el aprendizaje y la enseñanza se crean nuevas herramientas tecnológicas que se inclinan hacia la educación a distancia por ejemplo los software interactivo.

 El software Educativo "Eduquemos con el corazón de la tecnología" sirve como herramienta de apoyo y ayuda en el proceso de enseñanza y aprendizaje, tanto para el estudiante como para el docente de la escuela "Simón Bolívar" por medio de esto los alumnos podrán complementar sus estudios y prácticas de la informática. Además este software permitirá obtener beneficios a usuarios externos interesados en conocer y aprender sobre dicha área.

 El diseño de este se logró mediante los siguientes aspectos: la información recolectada fue suficiente para construir todos los contenidos del material educativo computarizado, se estableció un diseño de modelo de pantallas interactivo para la atracción del alumno, se realizó el prototipo previo del software, donde se incluyeron las actividades prácticas y por último se implementó el software educativo en el CBIT "Simón Bolívar", aportando nuevas herramientas didácticas y aplicando tecnologías educativas avanzadas, que logran mantener motivados a los niños y adolescentes en el momento de estudiar.

#### **9.-Recomendaciones**

 Este Material Educativo está dirigido a Estudiantes de la Escuela primaria "Simón Bolívar", su función principal es ofrecer la enseñanza sobre la informática básica, como armar e instalar un computador, conocer los sistemas operativos que habitan en la informática, como manejar y reparar estos sistemas, y también como usar el internet para la construcción de una mejor tecnología, con la finalidad de que el usuario de este Software Educativo podrá aplicar su conocimiento en su vida cotidiana.

 Este Software Educativo está dividido en tres periodos (equivalente a los tres lapsos que comprende el año escolar), de la siguiente manera: en el primer

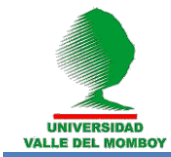

periodo contendrá todo lo relacionado con el hardware del computador es decir las partes del computador y como se arma este; el segundo periodo contendrá todo lo relacionado con el software del computador, como instalar algunos sistemas operativos y programas; el tercer periodo contendrá la utilización correcta del internet, en cuanto a buscadores, correos y entre otros, a través de una seria de pantallas compuestas de texto e imágenes animadas agradables a la vista que hará seguramente el proceso de Enseñanza - Aprendizaje mucho más ameno, divertido y eficaz.

Se podrá encontrar dentro de este material con una sección de Actividades, que permitirá al Facilitador ir evaluando al estudiante. Cada lapso tendrá una práctica por cada tema para que el alumno pueda ir ejercitando su conocimiento y rendimiento en el área, las prácticas son un modelo de tipo selección que consta de 6 o 5 preguntas relacionadas al tema indicado, También tendrá seis evaluaciones de tipo examen, dos para cada lapso. Estas evaluaciones son un modelo de examen que el docente puede optar para evaluar al alumno durante el periodo establecido, pero incluso el docente puede modificar dichas evaluaciones y crear sus propios modelos usando estos como material de apoyo.

 Se Recomienda a la hora de utilizar este material, realizar lecturas guiadas y discusiones dentro del aula de clase partiendo de la proposición de ejemplos cotidianos.

 Estimular a los docentes al uso de esta herramienta como conocimientos y contribuye al proceso de enseñanza aprendizaje de los estudiantes.

Instalar el estándar Flash Player para poder visualizar los videos del software educativo.

 Este Software fue diseñado y se ejecuta con el Sistema Operativo: **LINUX** distribución: **Ubuntu 6.10**, en el Navegador **Web Firefox.** Con el Sistema Operativo **Windows** se puede ejecutar con cualquier Navegador.

#### **Referencias Bibliográficas**

Ausubel D., Novak J. y Hanesian H. (1978): **Psicología educativa***.* **Un punto de vista cognitivo***.* Trillas. Ediciones 1978, 1997.

Padilla, R. (2009). **Software Educativo del idioma inglés para alumnos de séptimo grado de educación básica en el L.B. "Fulgencio de Olmos"**

Betancourt, T. (2005). **Software Educativo para el área de lenguaje y literatura en niños de segundo grado de educación básica en la U. E. "Máximo Saavedra".**

Delgado, García (2007). **Software Educativo para el aprendizaje de estudio de la Naturaleza de la Segunda etapa de Educación Básica en la U.E "Carrillo Guerra".**

Página | 1167

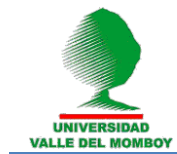

Ertmer, P. y Newby, T. (1993). **Conductismo, cognitivismo y constructivismo: Una comparación de aspectos críticos desde la perspectiva del diseño de la instrucción.** Performance Improvement Quarterly, 6(4), 50-72.

Gagne, R. (1998). **Teoría Cognitiva.** Séptima Reimpresión. Editorial Nuevo Mundo. Argentina.

Galvis, A. (2000). **Ingeniería de Software Educativo Primera Edición.**  Segunda reimpresión. Bogotá-Colombia; Universidad de los Andes.